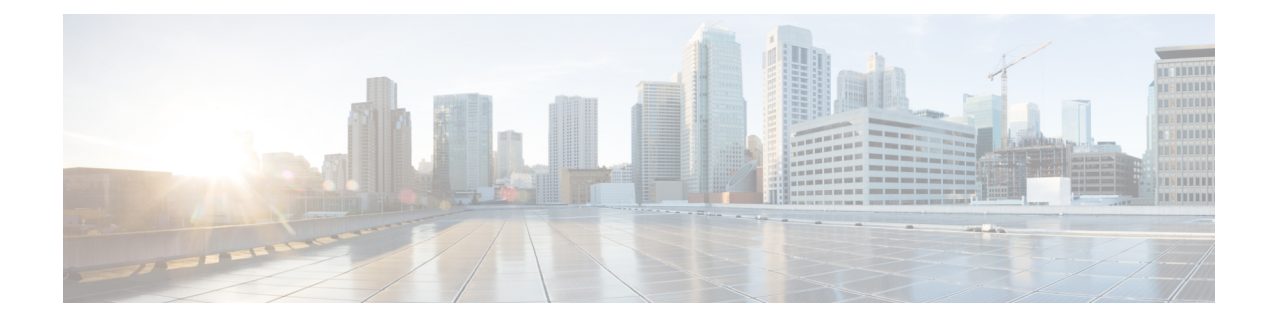

# **Crypto Map IKEv2-IPv6 Payload Configuration Mode Commands**

The Crypto Map IKEv2-IPv6 Payload Configuration Mode is used to assign the correct IPSec transform-set from a list of up to four different transform-sets, and to assign Mobile IP addresses.

**Command Modes** Exec > Global Configuration > Context Configuration > Crypto Map IKEv2-IPv6 Configuration > Crypto Map IKEv2-IPv6 Payload Configuration

> **configure > context** *context\_name* **> crypto map** *map\_name* **ikev2-ipv6 > payload** *payload\_name* **match ipv6**

Entering the above command sequence results in the following prompt:

[*context\_name*]*host\_name*(cfg-crypto-ikev2-ipv6-payload)#

Ú

The commands or keywords/variables that are available are dependent on platform type, product version, and installed license(s). **Important**

- end, on [page](#page-0-0) 1
- exit, on [page](#page-1-0) 2
- [ipsec,](#page-1-1) on page 2
- [lifetime,](#page-2-0) on page 3
- [rekey,](#page-4-0) on page 5

### <span id="page-0-0"></span>**end**

Exits the current configuration mode and returns to the Exec mode.

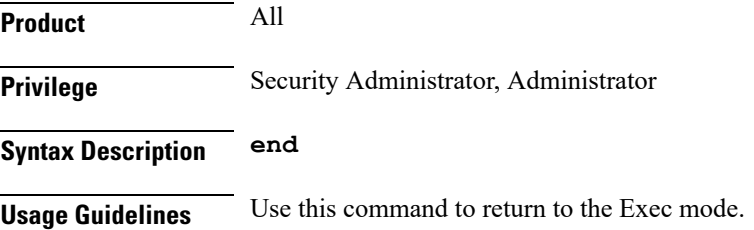

### **exit**

## <span id="page-1-0"></span>**exit**

Exits the current mode and returns to the parent configuration mode.

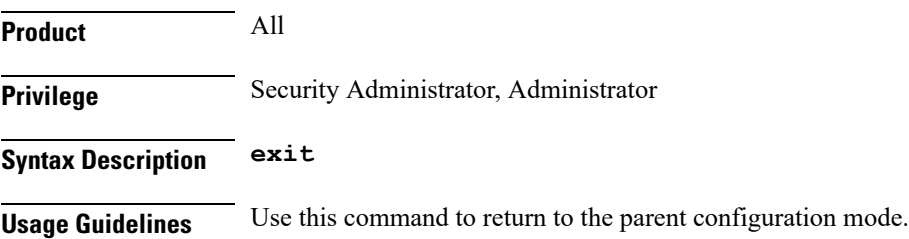

### <span id="page-1-1"></span>**ipsec**

Configures the IPSec transform sets to be used for this crypto map payload.

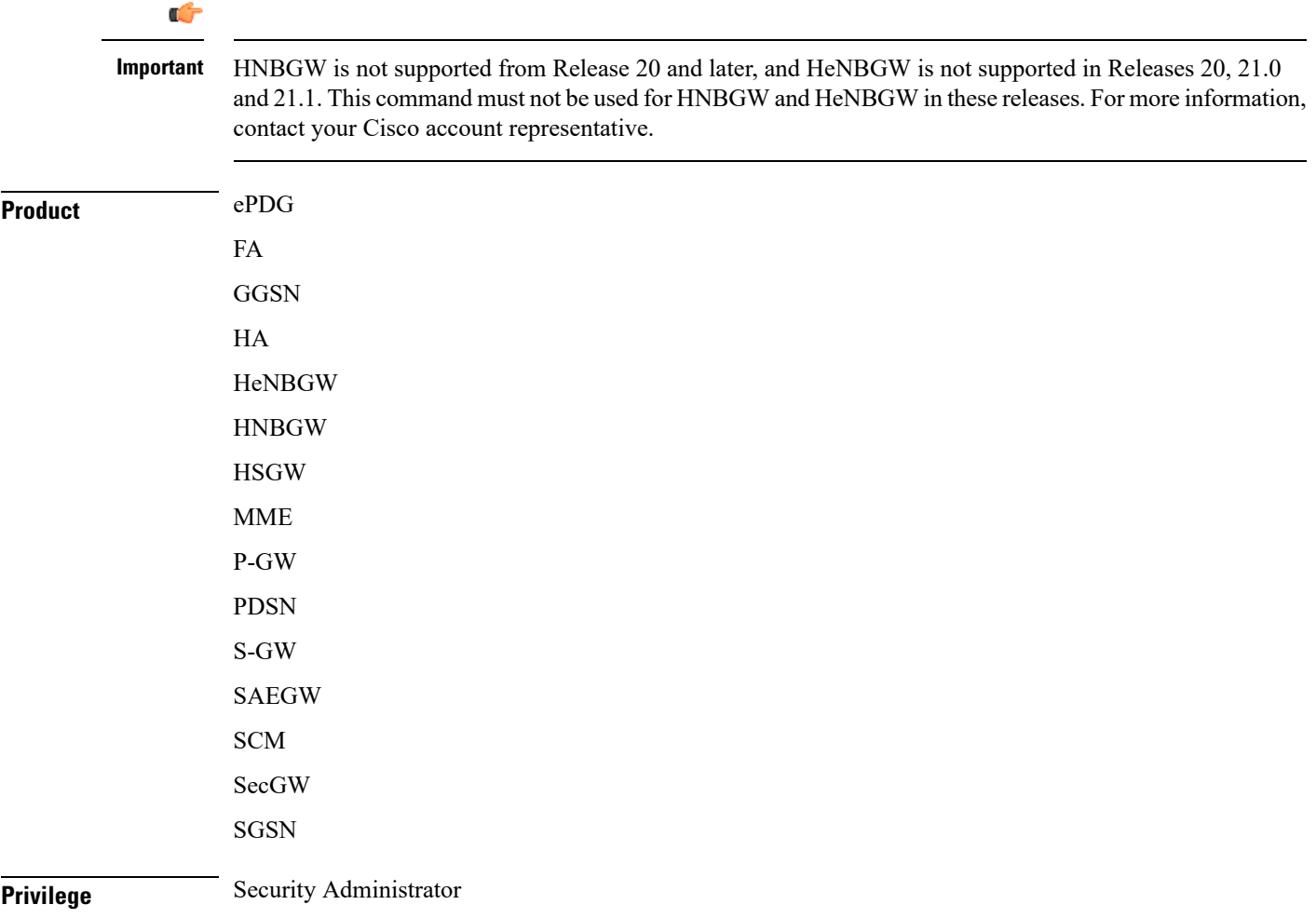

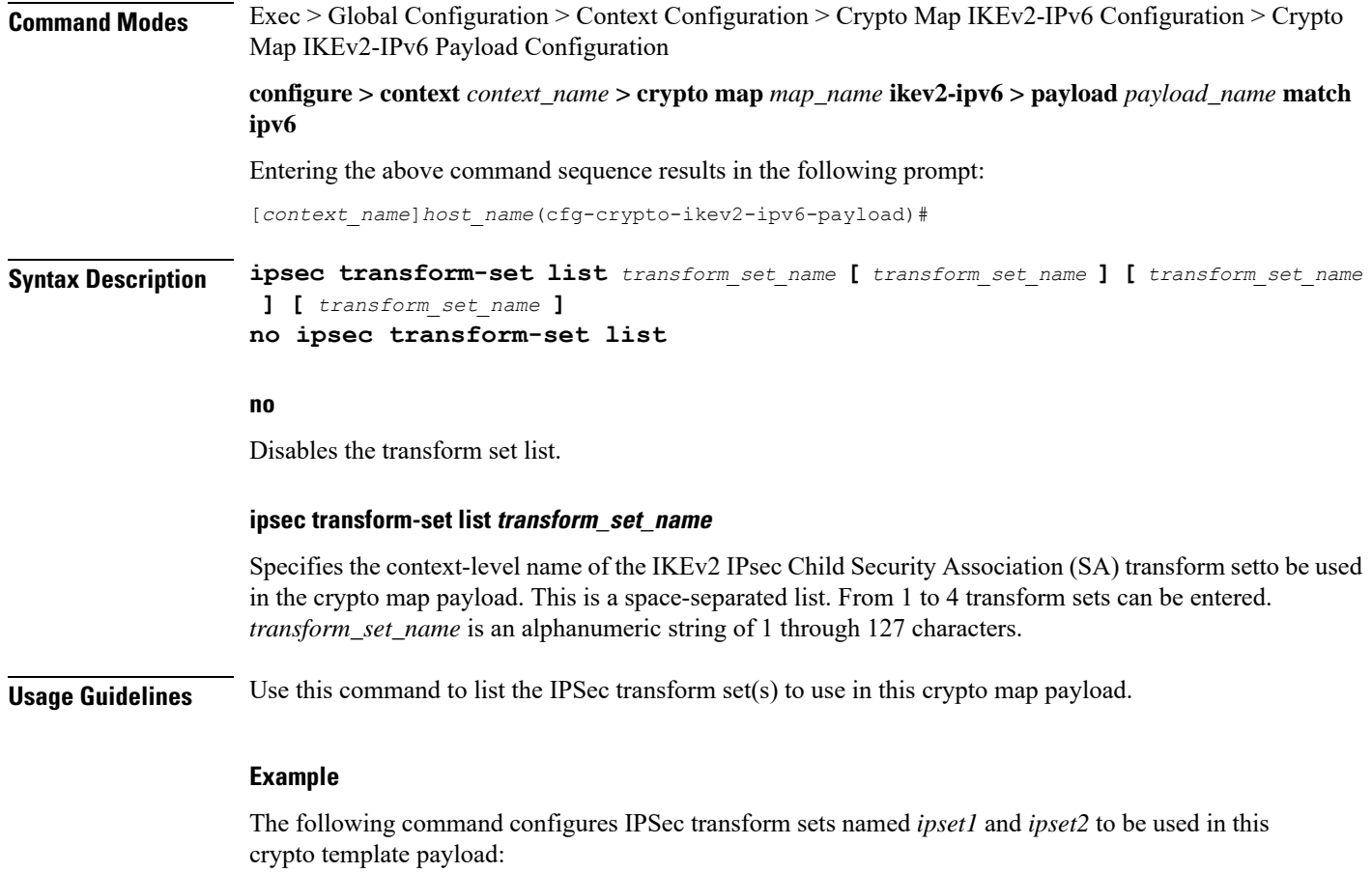

**ipsec transform-set list ipset1 ipset2**

## <span id="page-2-0"></span>**lifetime**

 $\overline{\phantom{a}}$ 

Configures the number of seconds and/or kilobytes for IPSec Child SAs derived from this crypto template payload to exist.

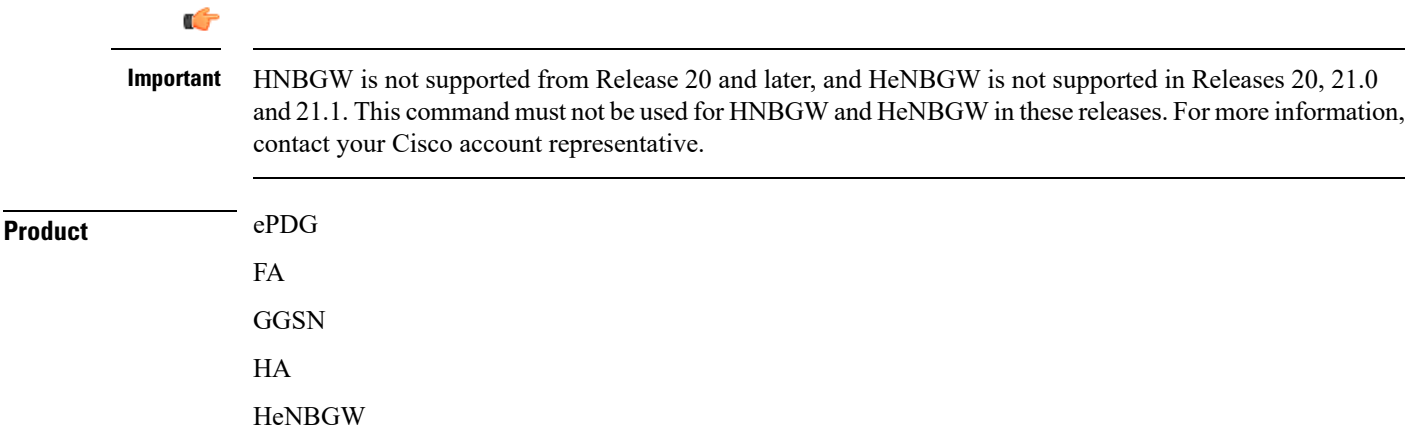

 $\mathbf I$ 

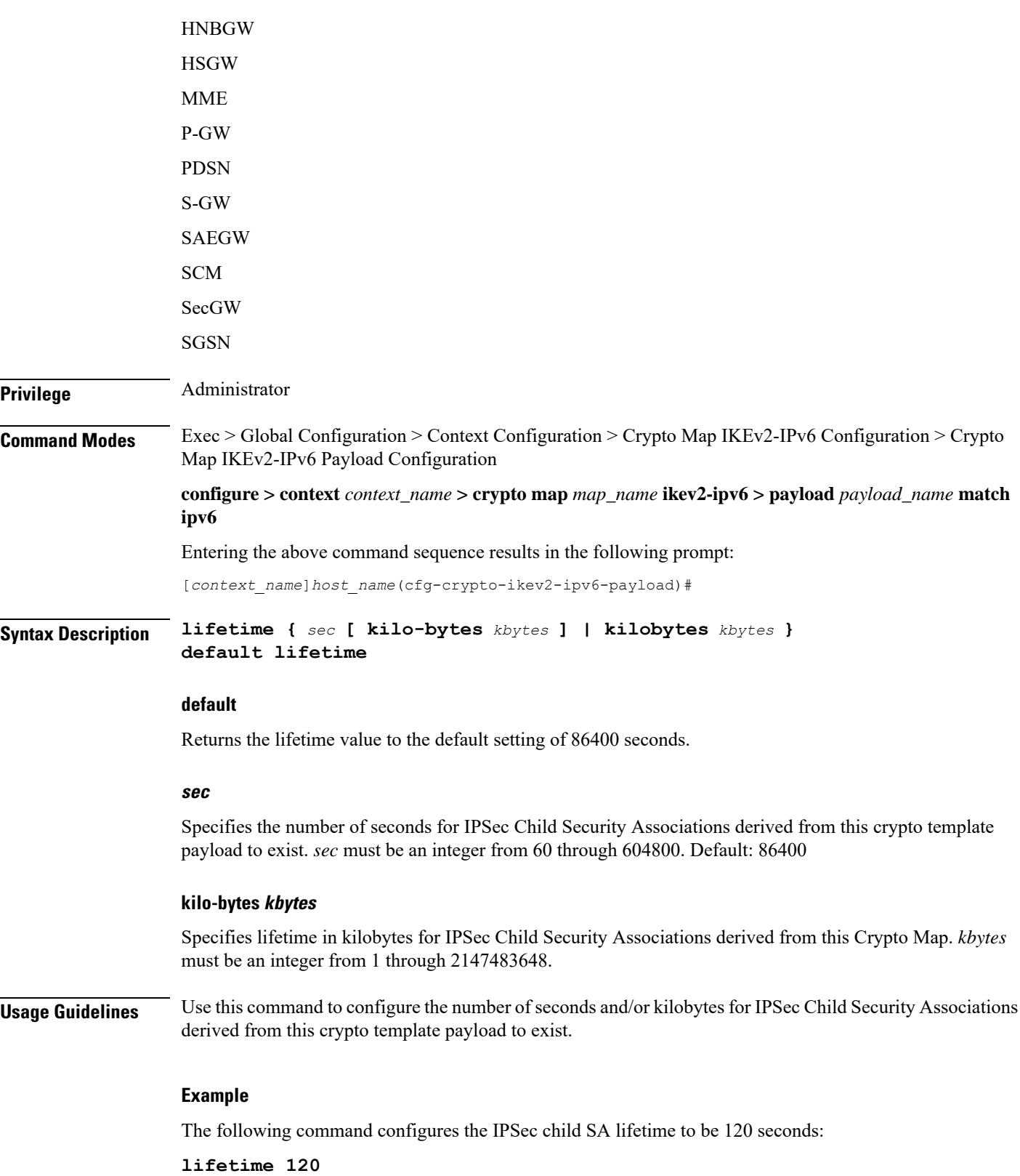

٦

# <span id="page-4-0"></span>**rekey**

 $\mathbf l$ 

Configures child security association rekeying.

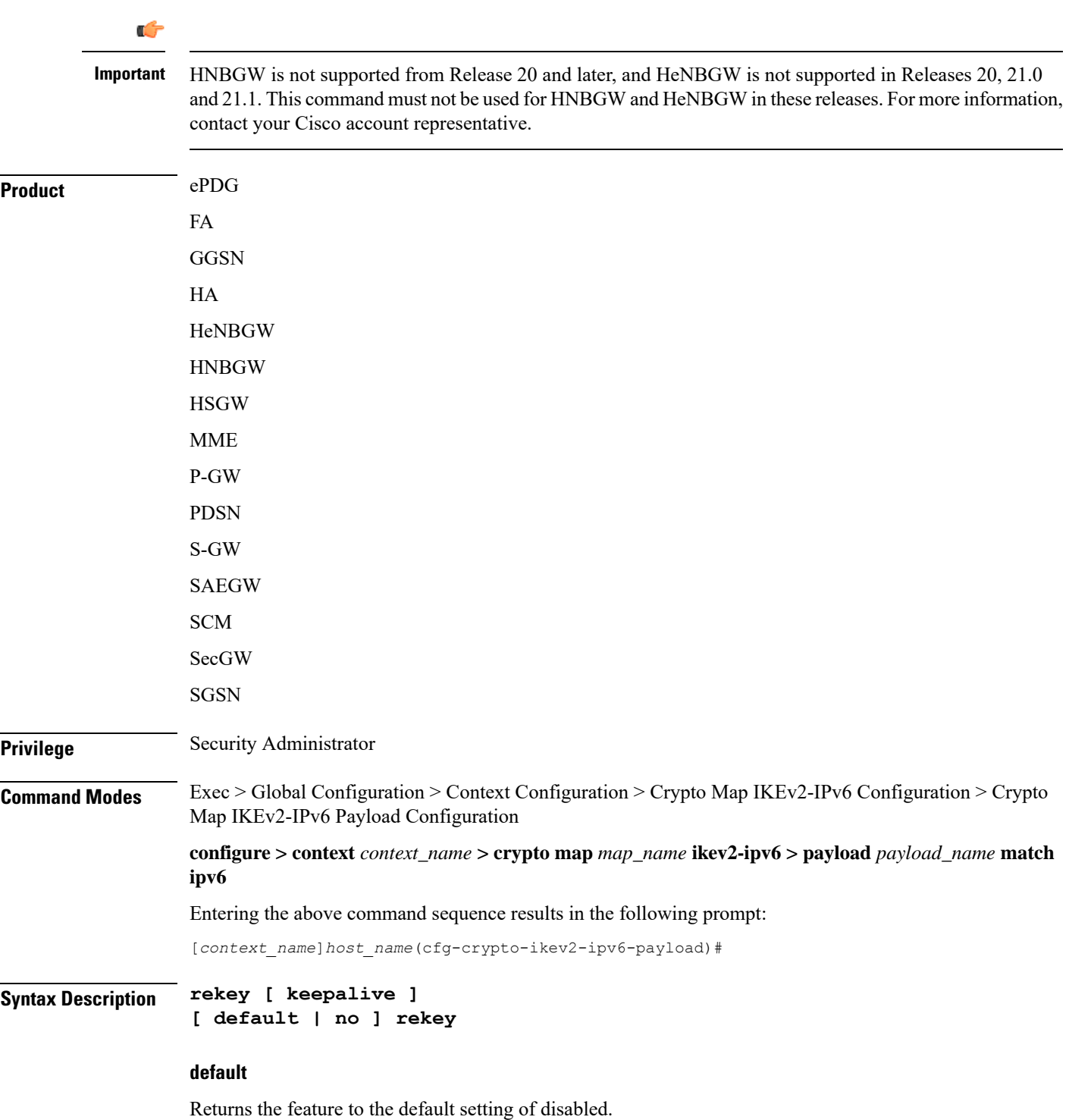

#### **no**

Disables this feature.

### **keepalive**

If specified, a session will be rekeyed even if there has been no data exchanged since the last rekeying operation. By default rekeying is only performed if there has been data exchanged since the previous rekey.

**Usage Guidelines** Use this command to enable or disable the ability to rekey IPSec Child SAs after approximately 90% of the ChildSA lifetime has expired. The default, and recommended setting, is not to perform rekeying. No rekeying means the P-GW will not originate rekeying operations and will not process CHILD SA rekeying requests from the MS.

### **Example**

The following command disables rekeying:

**no rekey**